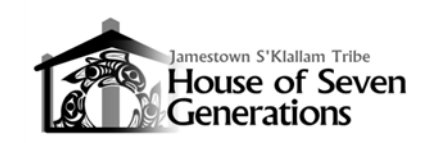

# Basic Scanning Guidelines

Below are the basic guidelines for the scanner settings used in the digitization process. These are intended to be a minimum capture quality guideline for and may be adjusted to fit a particular situation. The settings balance the capture detail of the objects with the available resources storage.

Original files should **NOT** use any kind of compression or interpolation, nor should they be modified (flipped, rotated, resized) or 'touched-up' in any way. Post processing should only be performed on derivative or 'service' versions copied from the originals.

# **Output Bit-Depth:**

- For all photographs and documents both color and Black & White, set the scanner
	- to capture **24-Bit RGB Colors**
		- o You may scan *higher* than 24 bits, but do not scan lower.

# **Resolution:**

- Set the image capture resolution based on the dimension of the *longest* side of the object.
	- o Images less than 2 inches: scan at **800** ppi or higher.
	- o Images between 2 and 7 inches: scan at **600** ppi or higher.
	- o Images between 7 and 12: scan at **400** ppi or higher.
	- o Images larger than 12: scan at **300** ppi or higher.
	- o Letter-Size Documents Scan at **400** ppi minimum
- Use the resolution settings provided by the scanner, do not use a custom or interpolated resolution.

### **File Type:**

- Ensure that the output type is TIFF
- Do not use compression of any kind

### **File Name**

- Use the file naming conventions defined for the Project
	- o [3-Letter Collection Code][5-Digit Incrementing Number].[Extension]
	- o Example: ABC01234.tif
	- o Save the file to the collection folder on the Archive Server